# **WebPublisher: Gitarre**

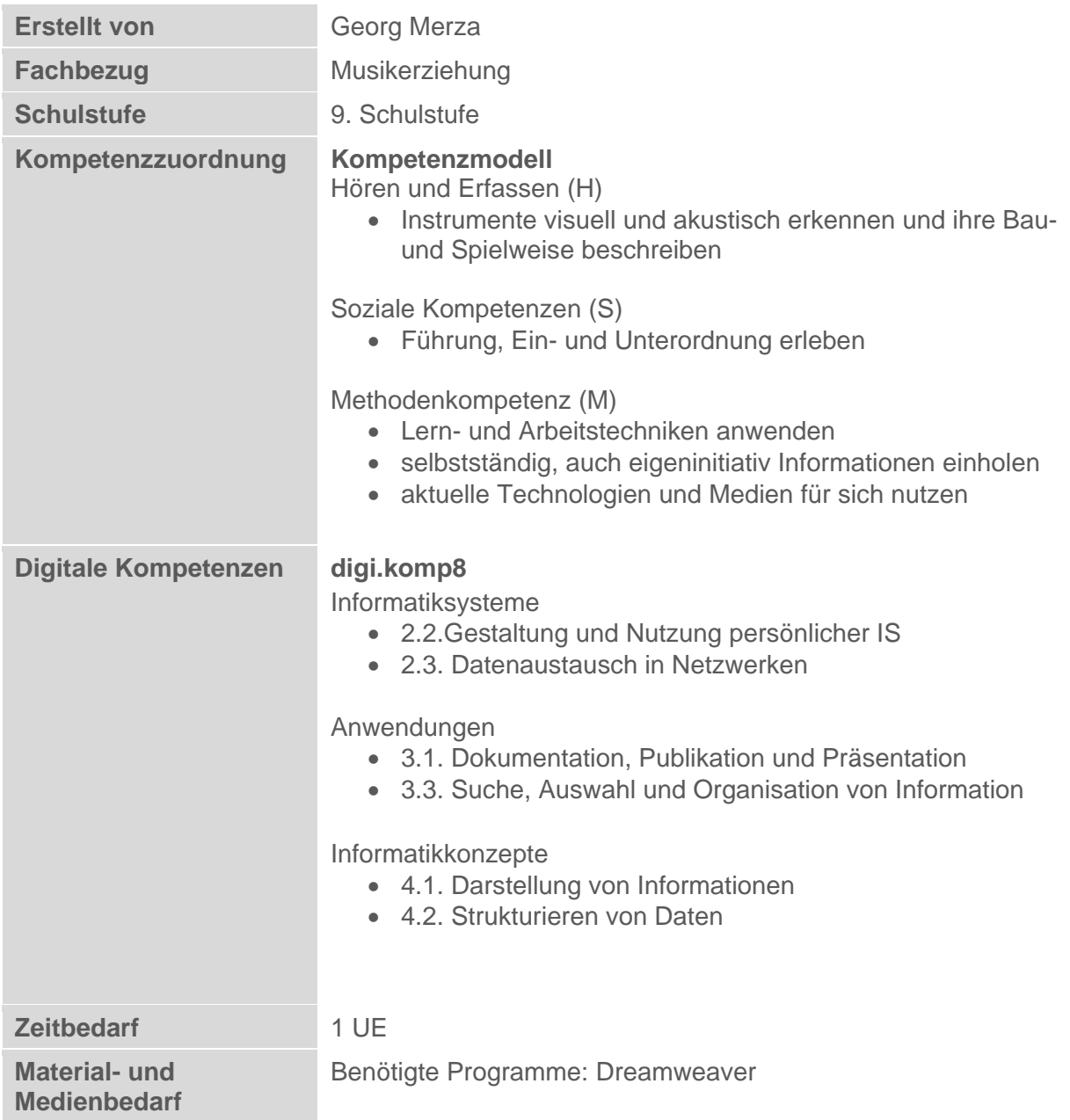

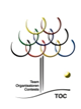

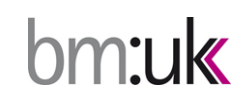

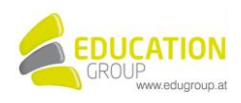

### **WebPublisher: Gitarre**

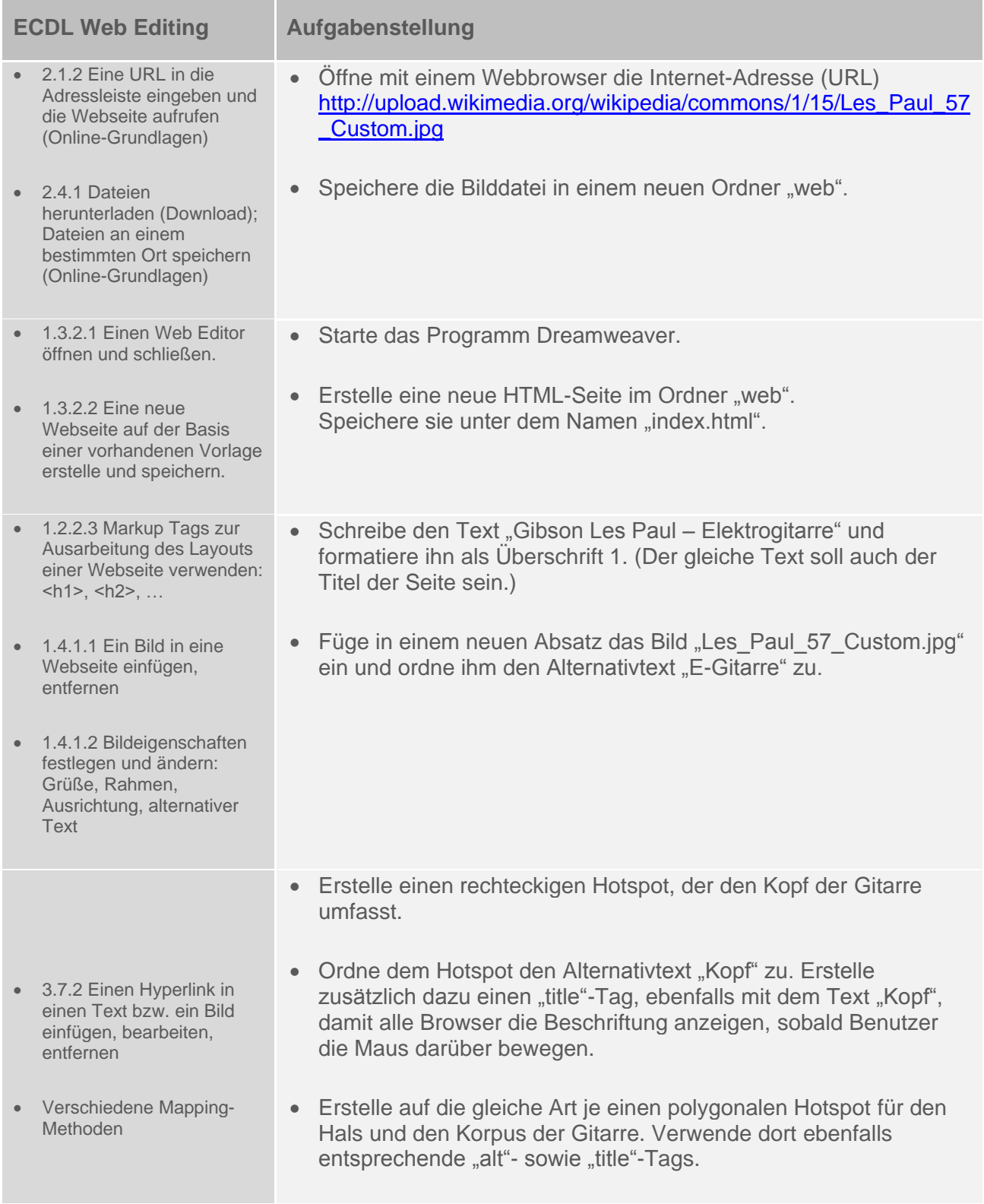

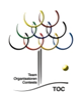

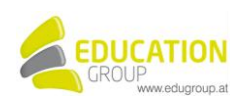

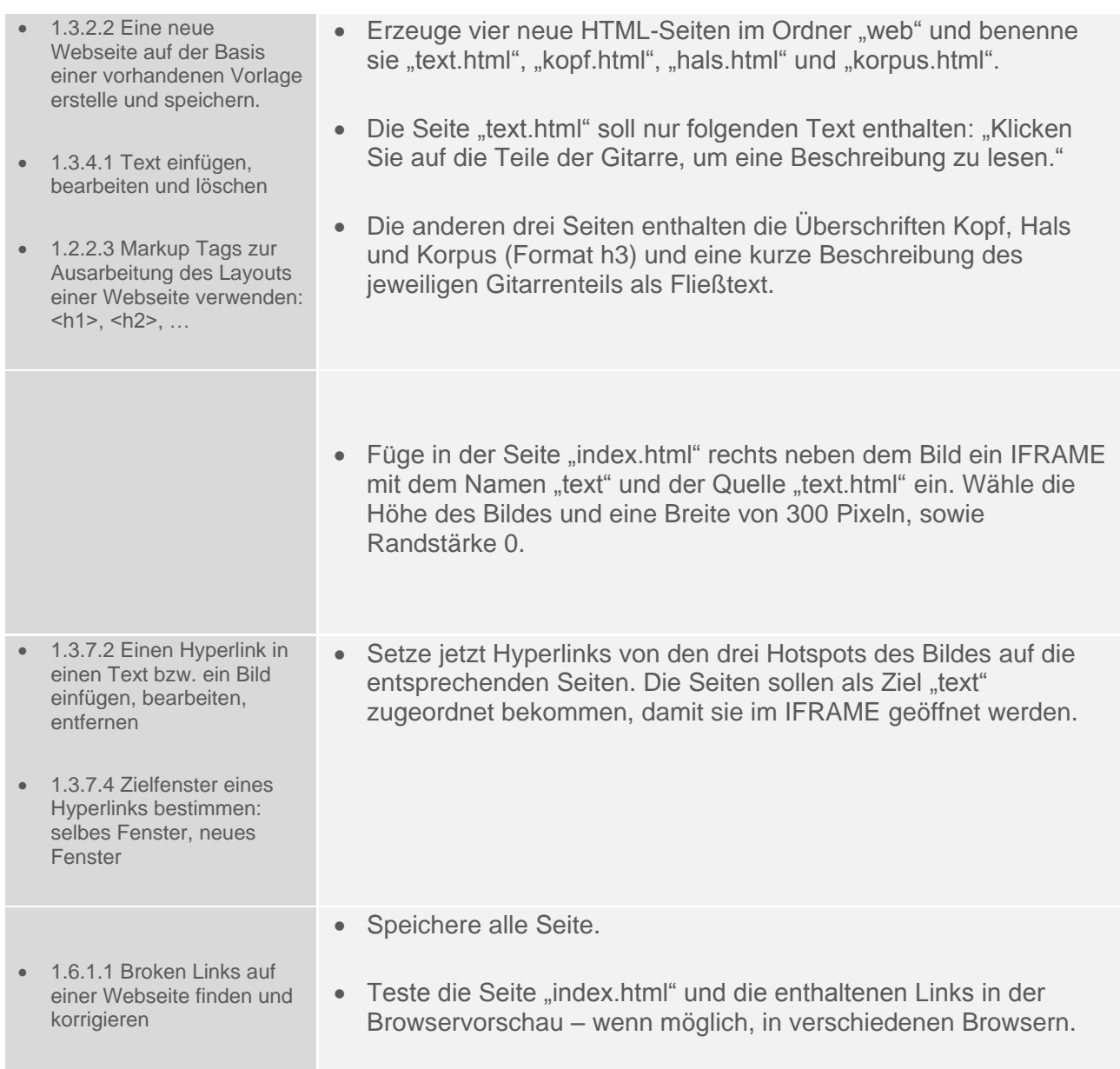

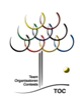

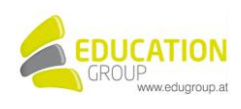

## **WebPublisher: Gitarre – Lösungsvorschlag**

#### Gibson Les Paul - Elektrogitarre

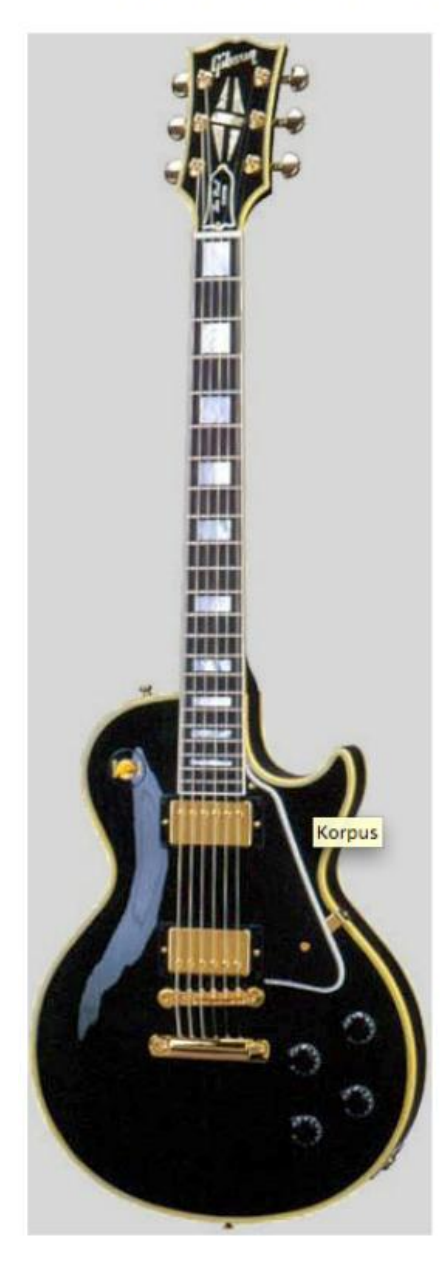

#### Korpus:

trägt die Tonabnehmer, den Tonabnehmer-Wahlschalter, die Drehregler für Klang und Lautstärke, sowie das Schlagbrett.

Der Steg überträgt die Schwingung der Saiten auf den Korpus.

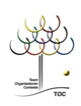

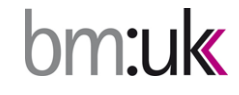

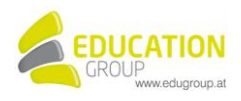